# 基于 Labview 的悬臂梁振动测量实验

### 一、实验目的

- 1) 选择传感器,掌握相关传感器的测量原理、安装及使用方法。
- 2) 设计一个测试悬臂梁固有频率的自动测试系统,测出悬臂梁的固有频率和结构阻 尼比,熟悉基本的数据处理方法。
- 3) 理解调制解调原理,能使用常用载波正弦波进行调制解调。

## 二、实验系统

# 2.1 实验设备

悬臂梁:梁的一端为不产生轴向、垂直位移和转动的固定支座,另一端为自由端。在工 程力学受力分析中,比较典型的简化模型。在实际工程分析中,大部分实际工程受力部件都 可以简化为悬臂梁。

测量悬臂梁振动频率可采用的方法有很多,如应变片,位移传感器,加速度传感器等。 以加速度传感器和应变片为例,所需实验设备有:

- 1) 悬臂梁实验台
- 2) 加速度传感器、应变片
- 3) 数据采集卡 NI-9237,NI-9230
- 4) 电脑

# **2.2** 实验原理

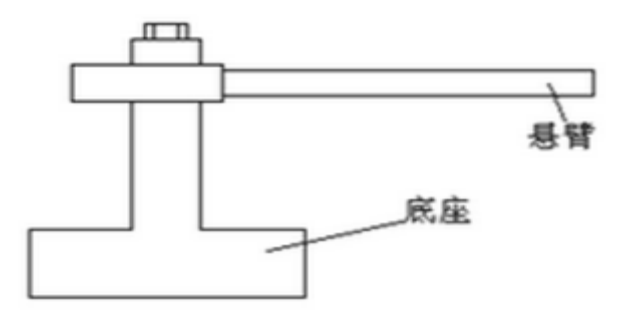

图 1 悬臂梁

固有频率:固有频率也称为自然频率( natural frequency)。物体[做自由振动时](http://baike.baidu.com/view/823614.htm),其位移随 时间按正弦或余弦规律变化,振动的频率与初始条件无关,而仅与系统的固有特性有关(如 质量、形状、材质等),称为固有频率,其对应周期称为固有周期。

阻尼:阻尼是指任[何振动系](http://baike.baidu.com/subview/135986/8050126.htm)统在振动中,由于外界作用或系统本身固有的原因引起的 振动幅度逐渐下降的特性,以及此一特性的量化表征。

#### **2.3** 测试原理

1) 瞬态信号可以用三种方式产生,有脉冲激振,阶跃激振,快速正弦扫描激 振。

2) 脉冲激励

用脉冲锤敲击试件,产生近似于半正弦的脉冲信号。信号的有效频率取决于脉冲 持续时间 τ,τ 越小则频率范围越大。

3) 幅值:幅值是振动强度的标志,它可以用峰值、有效值、平均值等方法来表 示。 频率:不同的频率成分反映系统内不同的振源。通过频谱分析可以确定主要频 率成分及其幅值大小,可以看到共振时的频率,也就可以得到悬臂梁的固有频率

4) 阻尼比的测定

自由衰减法:在结构被激起自由振动时,由于存在阻尼,其振幅呈指数衰减波形, 可算出阻尼比。

5)调制解调

 测量的物理量经过传感器变换后得到的信号如果是一些低频信号,利用直流放大 常会带来零漂和级间耦合等问题,造成信号失真。通常设法将这些低频信号进行调制后变成 高频信号,然后用简单的交流放大器进行放大,避免直流放大带来的问题。在无线电中,为 了防止发射信号的串扰,也需要将声频信号移到各自分配的高频、超高频频段上进行传输与 接收,这中间也用到调制解调。

### 三、实验步骤

(1)加速度传感器连接

加速度传感器靠磁力吸在悬臂梁上,与传感器链接的 BNC 线接在动态采集模块 NI-9230 上。

(2)应变片连接

实验测量的应变片采用半桥的电路连接方式(应变片已贴在悬臂梁上),实验用的采集 设备为 DSUB 接口的 NI-9237, 半桥连接方式如图 2 所示, 需要连接的引脚已用红色圈出。

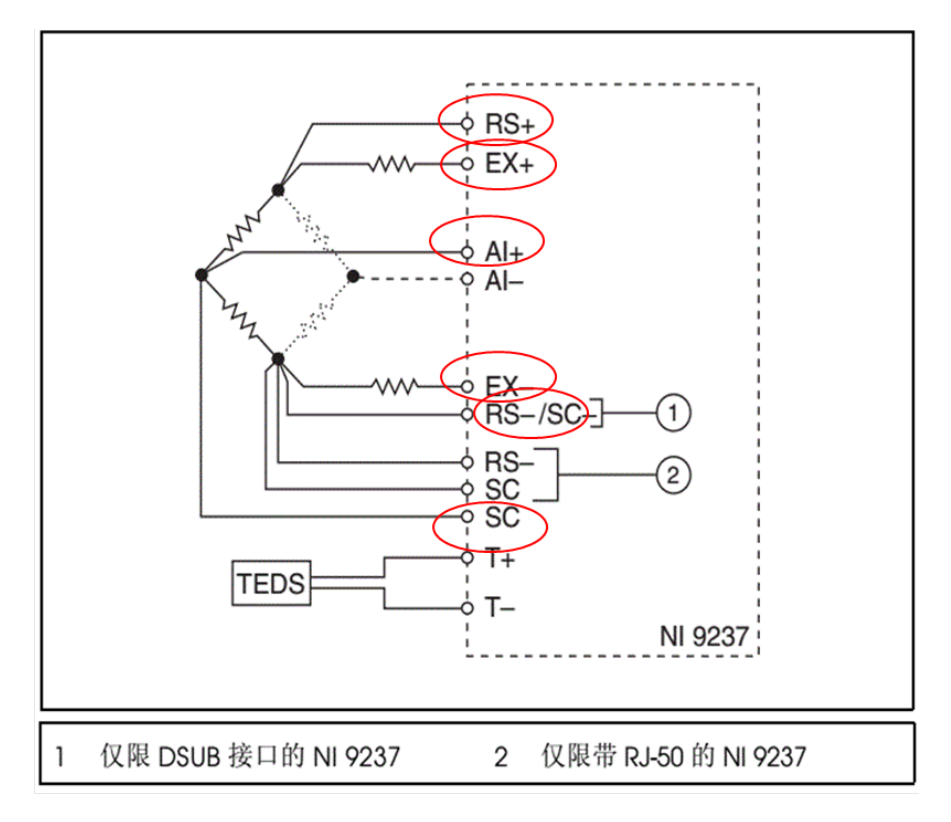

图 2 NI-9237 半桥连接方式

NI-9237 引脚过多, 用 NI-9923 接线盒进行转接, 接线盒及引脚对应编号如图 3 所示。

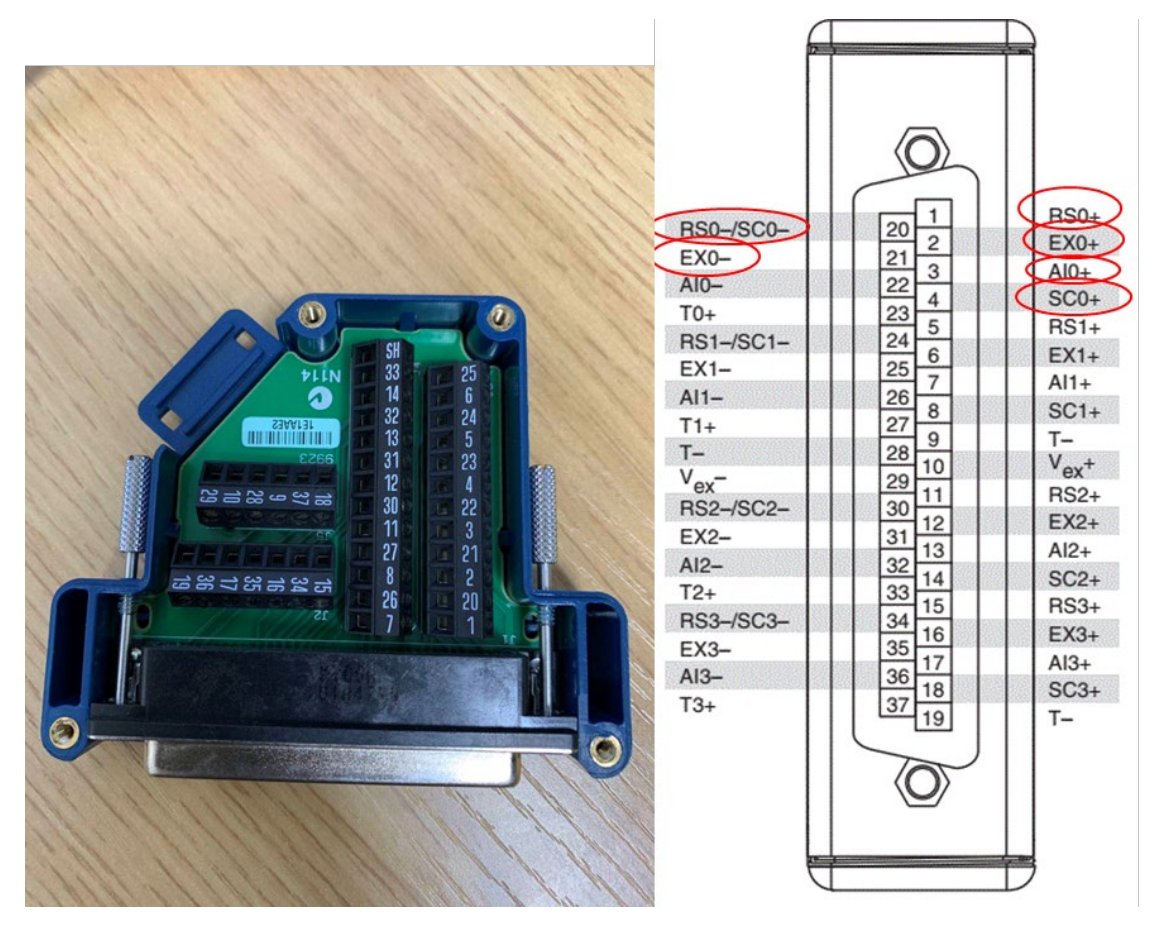

图 3 电桥引脚对应编号

(3)编写采集程序采集自由振动信号

①连接传感器的信号线和电源线到采集模块,注意传感器类型,输出信号类型及范围, 其中加速度传感器为电压信号;9237 板卡已将模拟量信号换算成应变量,故应变信号输出 直接选择应变。

②程序中需要设置触发,当敲击悬臂梁时开始采集,采集时间为 1-2s,将数据保存至 txt 文档。

(4)计算悬臂梁固有频率

①将保存的数据生成波形,注意采样频率

②计算波形频谱,获得固有频率。

(5)对测量的悬臂梁振动信号进行调制解调

选取应变或者加速度计测得的信号进行调幅调制解调。使用正弦波作为载波,对测量 的物理信号进行幅值调制,分别显示载波信号,调制波信号,并使用同步解调和包络检波进 行信号解调。调制前要注意信号频率、采样频率大小,选择合适载波频率,使用包络检波前 要注意对调制前信号进行偏置。分别显示同步解调和包络检波后信号的波形,并显示调制后 的频谱。

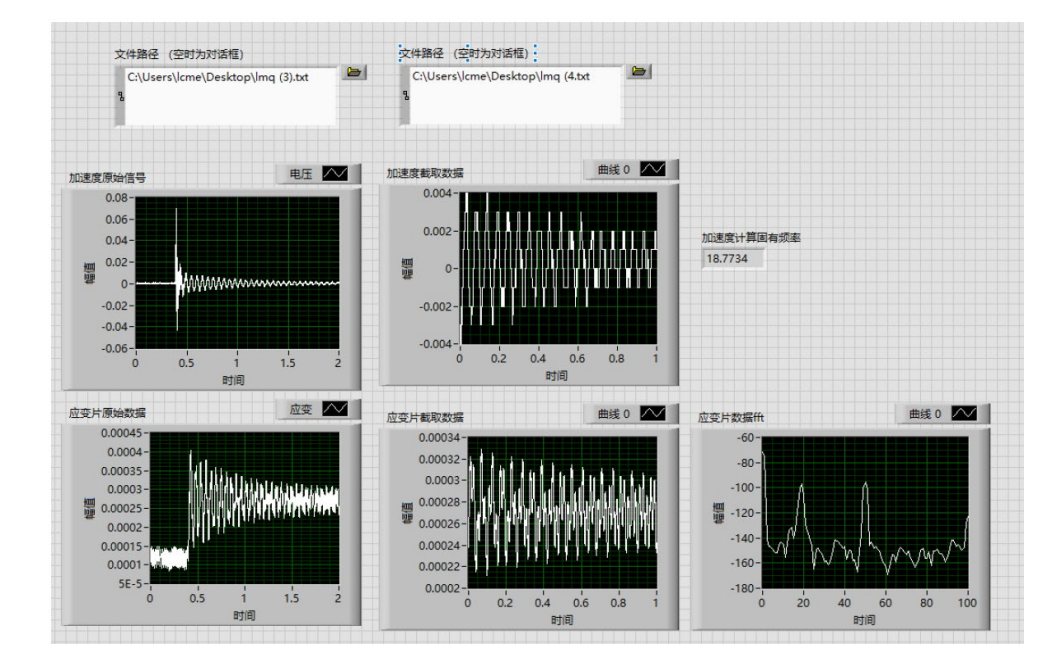

(6)界面参考

图 4 程序完成后界面(仅供参考)

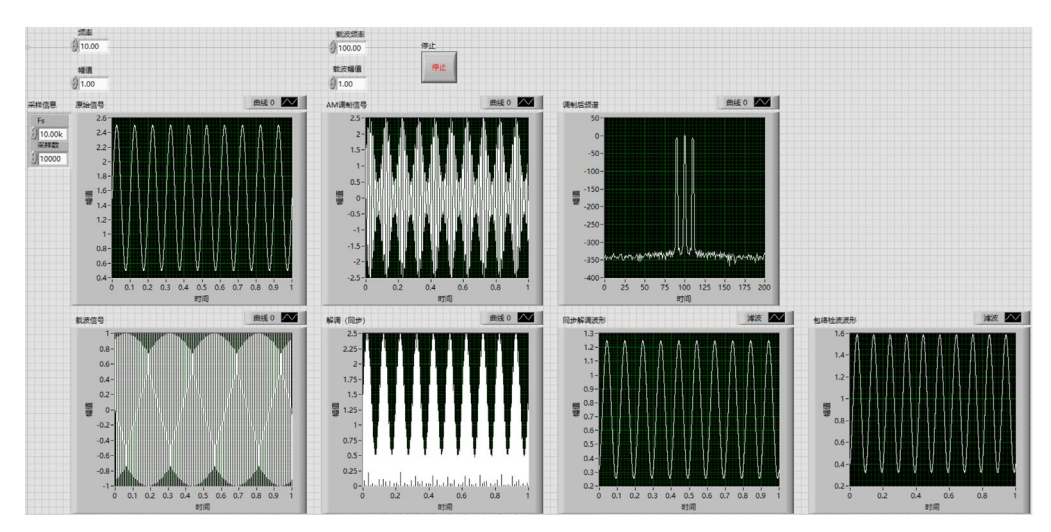

图 5 调制解调前面板(仅供参考,图中原始信号请使用实际测量的信号替代)

(7)程序编写建议

①加速度传感器测量通道选择电压信号,应变片测量通道选择应变信号并在设置中设 置成半桥模式。

②可能用到的函数 Express——单频测量/频谱测量/峰值测量, 写入/读取电子表格(注 意设置数据格式为保留 6 位小数),创建波形,拆分一维数组等。

(8)程序结构参考

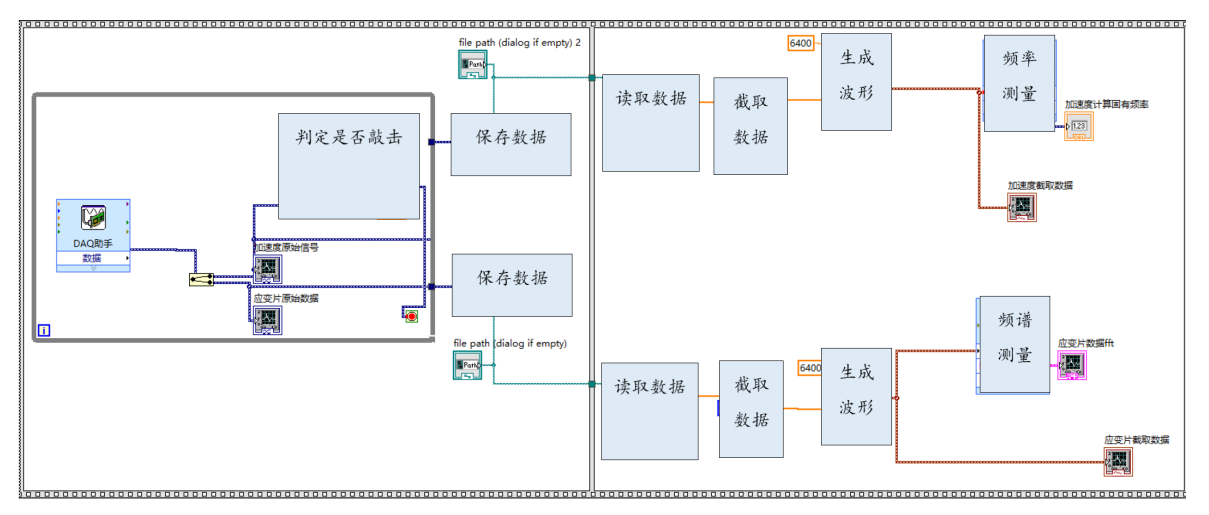

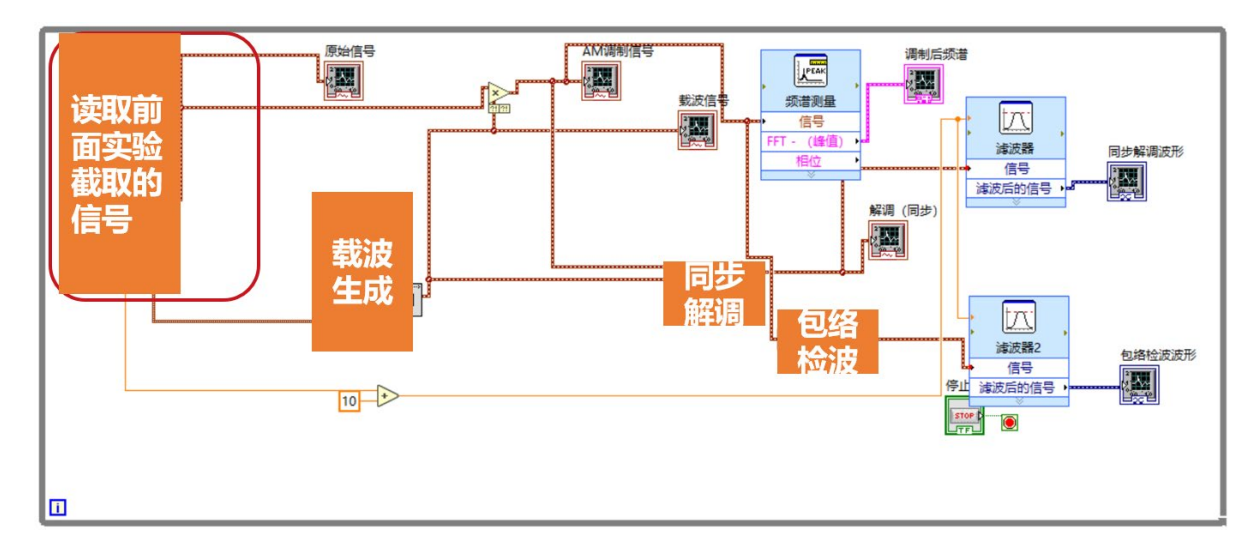

# 四、实验要求

- 1) 现场完成程序编写,分别通过加速度信号和应变信号计算梁的固有频率。选取其中一个 信号进行调制解调。
- 2) 计算阻尼比。

3) 对测量信号进行调制解调,分别显示原始测量信号波形、调制后频谱、同步检波和包络 检波后的波形。